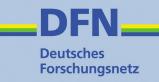

# Deutsches Forschungsnetz

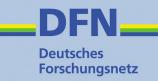

## Zugangserschwerungsgesetz

## 2. Die technische Umsetzung

Holger Wirtz
DFN-Geschäftsstelle
10178 Berlin, Alexanderplatz 1
Tel.: 030 884299 40 e-mail: wirtz@dfn.de

## Kurze DNS Einführung

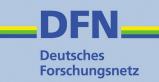

A.ROOT-SERVERS.NET.

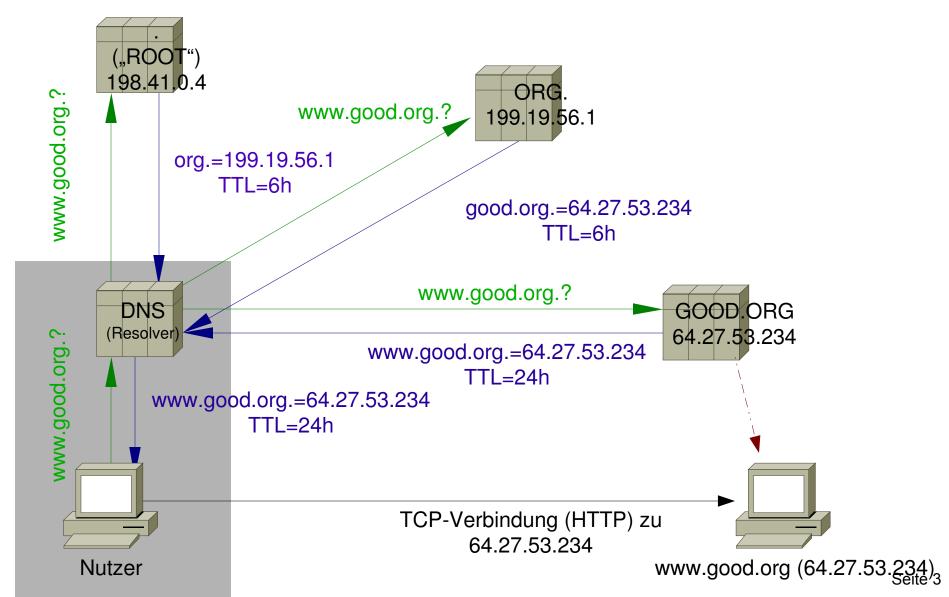

## §6 ZugErschwG konforme DNS Nutzung

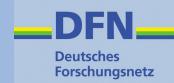

A.ROOT-SERVERS.NET.

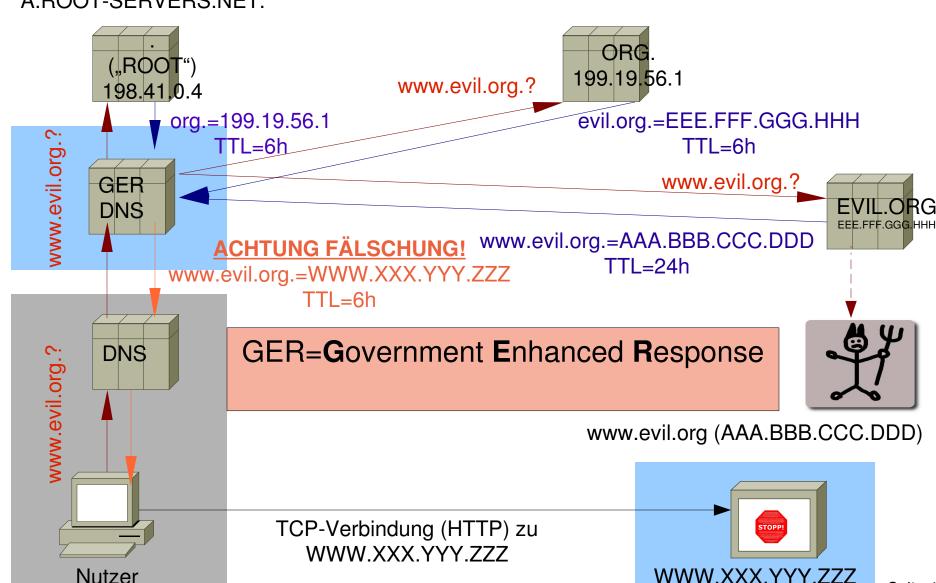

### Funktionsweise GER-DNS-Server

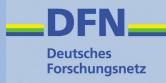

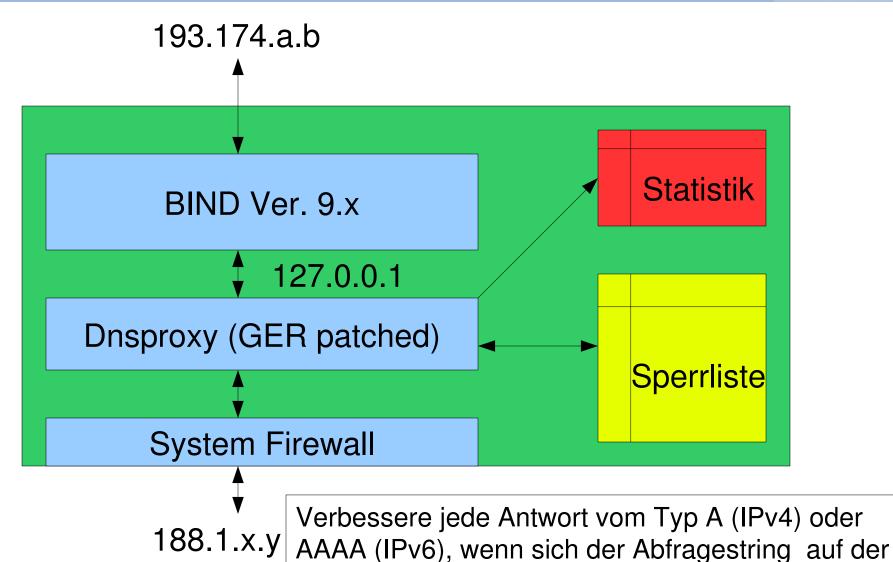

Sperrliste befindet (und schreibe Statistikdaten).

## Verbesserungstaktik

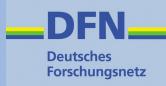

Gezieltes Ändern der Antwort anstatt pauschales Abweisen der Frage

Grund: Abfrage nach verschiedenen Typen möglich:

```
A (IPv4 Adressen)
```

AAAA (IPv6 Adressen)

MX (Mail-Exchanger)

NS (Namserver)

**CNAME** (Canonical Name)

TXT (Text)

**ANY** 

- - -

#### **Labor-Tests**

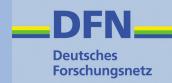

Performance

Tools: dnsperf und resperf. Ergebnis: Durchsatz bis zu 20.000 q/s (=queries per second) möglich

Programmtechnisch: Sperrliste als Hash implementiert

Enhance after resolve

Grund: eine Frage nach "ANY" kann weitere Informationen beinhalten (z.B. MX-Records), die nicht verbessert werden dürfen!

## **Umsetzung im Detail**

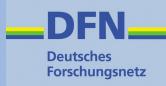

Hardware

Intel i7 Quad Server CPUs

12 GB RAM

1 GigE Netzwerk Anbindung am KNK

Zur Ausfallsicherheit: mehrere Server

Software

Standard Linux (Ubuntu Server)

Standard BIND Nameserver

OpenSource dnsproxy (mit non-OpenSource GER-Patch)

#### Konfigurationsbeispiel zur Nutzung des Dienstes

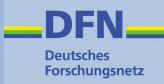

Sinnvoll: Port 53 ausgehend sperren/forwarden Umkonfigurieren des eigenen Nameservers zu einem "forward"-Nameserver

```
forward only;
forwarders { 188.1.x.y; 188.1.f.g; 188.1.r.s };
allow-query { internal };
allow-recursion { internal };
...
```

#### Vorteile / Nachteile / Probleme

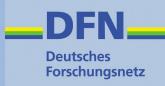

- •DNS ist <u>der</u> wichtigste Dienst des Internet!
- Single Point of failure
- Ausfall- oder Überlastung einzelner GER-DNS-Server
- Fehlersuche
- Konfiguration der forward-DNS-Server

•

### **Status**

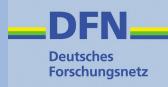

- Aktuell befinden sich drei GER-DNS-Server im Aufbau
- Drei große Einrichtungen stehen zum Test bereit
- Zeitplan: Tests bis Ende 2009
- Regelbetrieb ab Anfang 2010

## Fragen ...?

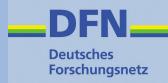

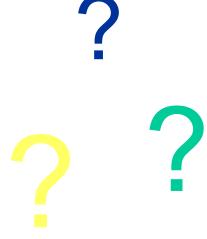

Holger Wirtz
DFN-Geschäftsstelle
10178 Berlin, Alexanderplatz 1
Tel.: 030 884299 40 e-mail: wirtz@dfn.de